#### Linguaggi

Corso di Laurea Ingegneria Informatica (M-Z) A.A. 2006-2007

Alessandro Longheu http://www.diit.unict.it/users/alongheu alessandro.longheu@diit.unict.it

#### Classi astratte ed Interfacce in Java

A. Longheu – Linguaggi M-Z – Ing. Inf. 2006-2007

#### Classi astratte

- L'ereditarietà porta a riflettere sul rapporto fra progetto e struttura:
- Una classe può limitarsi a definire solo l'interfaccia, lasciando "in bianco" uno o più metodi, ...che verranno poi implementati dalle classi derivate
- **Ouesta è una classe astratta**
- Una classe astratta fattorizza, dichiarandole, operazioni comuni a tutte le sue sottoclassi, ma non le definisce (implementa)
- In effetti, non viene creata per definire istanze (che non saprebbero come rispondere ai metodi "lasciati in bianco"), ma per derivarne altre classi, che dettaglieranno i metodi qui solo dichiarati.

#### Classi astratte

- Una classe astratta e' simile a una classe regolare: può avere attributi (tipi primitivi, classi (static), istanze di oggetti), può avere metodi, è caratterizzata dalla parola chiave abstract, ed ha tuttavia solitamente almeno un metodo che è dichiarato ma non implementato (modificatore abstract)
- Una classe astratta può quindi definire dei metodi la cui implementazione è demandata alle sottoclassi; impone quindi l'esistenza del metodo in una classe derivata
- Moltissime entità che usiamo per descrivere il mondo non sono reali sono pure categorie concettuali, ma sono comunque molto utili!
- Una classe astratta può anche non avere metodi astratti; in tal caso è definita astratta per non essere implementata, e costituire semplicemente una categoria concettuale.
- 3 Se comunque almeno un metodo è abstract, la classe deve esserlo anche lei, pena errore di compilazione

A. Longheu – Linguaggi M-Z – Ing. Inf. 2006-2007

#### Classi astratte - Esempio

 Esempio: gli animali public abstract class Animale { public abstract String verso(); public abstract String si\_muove(); public abstract String vive();

- } parlare di "animali" ci è molto utile, però non esiste "il generico animale", nella realtà esistono solo animali specifici; la categoria concettuale "animale" tuttavia ci fa molto comodo per "parlare del mondo", e per fattorizzare gli aspetti comuni
- Una classe che estende una astratta può fornire tutte le implementazioni necessarie; qualora ciò non avvenga, resta astratta anche se i suoi metodi non sono abstract, ad esempio:

public abstract class AnimaleTerrestre extends Animale { public String vive() { // era abstract

return "sulla terraferma"; }

}

...

#### Classi astratte - Esempio

#### Ipotesi:

- ogni animale ha un metodo chi sei() che restituisce una stringa descrittiva
- ogni animale ha un metodo mostra() che lo stampa a video e che è indipendente dallo specifico animale (si appoggia sugli altri metodi)
- tutti gli animali si rappresentano nello stesso modo, tramite il loro nome e il verso che fanno.

public abstract class Animale { private String nome; protected String verso; public Animale(String s) { nome=s; } public abstract String si\_muove(); public abstract String vive();  $\emph{c}$ public abstract String chi $\emph{S}$ ei(); public void mostra() {  $System.out.println(nome + " , " +$ chi\_sei() + ", " + verso +", si muove " + si\_muove() + " e vive " + vive() ); } }

5

A. Longheu – Linguaggi M-Z – Ing. Inf. 2006-2007

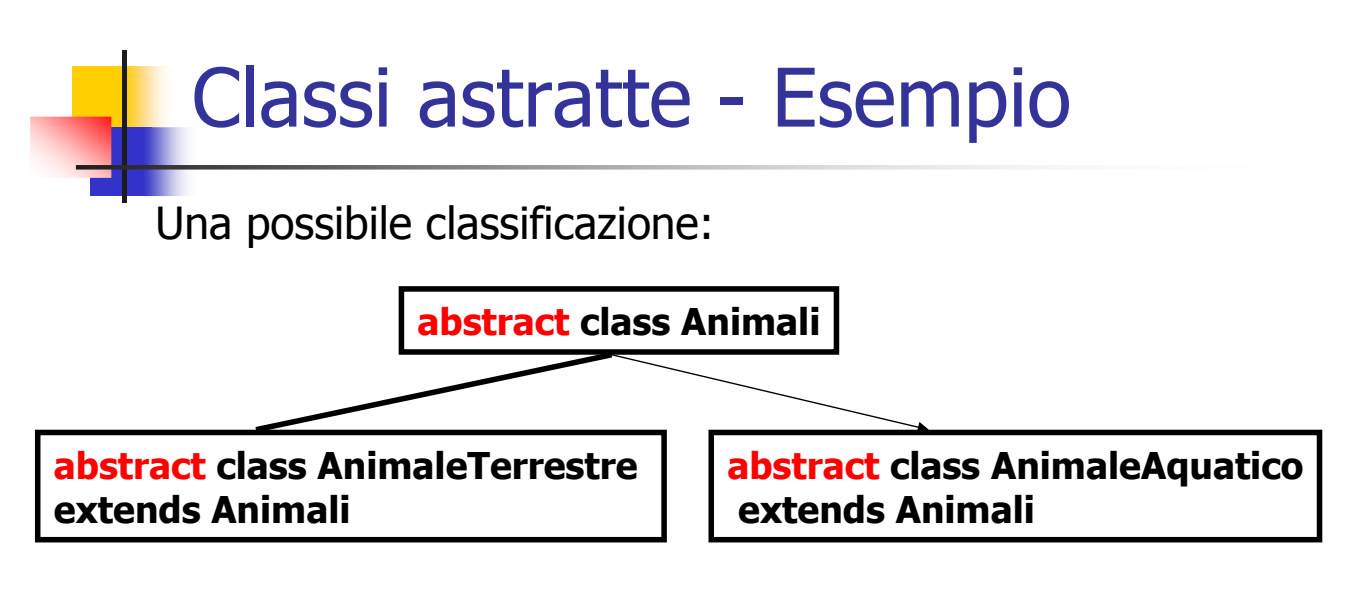

Sono ancora classi astratte:

- nulla si sa del movimento
- quindi è impossibile definire il metodo si muove()

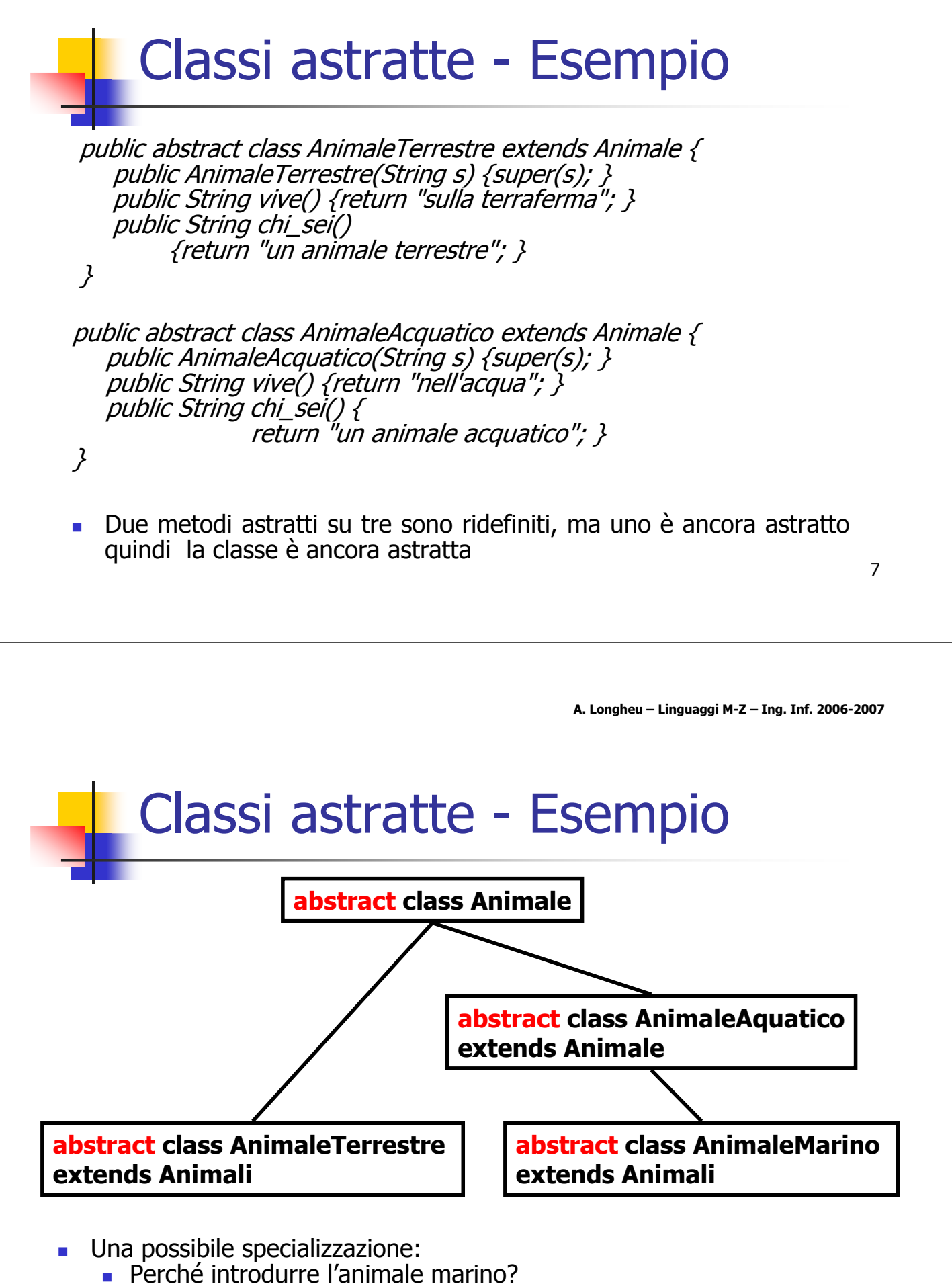

non è correlato a verso, movimento, ma rispecchia semplicemente una realtà.

#### Classi astratte - Esempio

#### public abstract class AnimaleMarino extends AnimaleAcquatico { public AnimaleMarino(String s) {super(s); } public String vive() {return "in mare"; }  $\alpha'$ public String chi\_sei() {return "un animale marino"; } }

 Specializza i metodi vive() e chi\_sei(), ma non definisce l'altro e quindi è ancora astratta

9

A. Longheu – Linguaggi M-Z – Ing. Inf. 2006-2007

#### Classi astratte - Esempio

- La Tassonomia Completa:
- Animale
	- Animale\_terrestre
		- Quadrupede Bipede Uccello
		- Uomo Cavallo
		- Corvo Pinguino
		- **Pesce**
	- Animale\_acquatico
		- **Animale** marino
			- ■Tonno

# Classi astratte -Classi astratte - Esempio **Esempio**

public class PesceDiMare extends AnimaleMarino $\sim$ public PesceDiMare(Stringpublic PesceDiMare(String s) verso  $=$  "non fa versi";  $\}$ {super(s); public String chi\_sei() {return<br>c String<br>return "un pesce (di mare)"; } public String si\_muove() { "nuotando"; } \~

 $\mathcal{L}_{\mathcal{A}}$ non è più astratta Definisce l'ultimo non è più astratta Definisce l'ultimo metodo astratto rimasto si\_muove(). La classe metodo astratto rimasto si\_muove(). La classe

A. Longheu - Linguaggi M-Z - Ing. Inf. 2006-2007 A. Longheu – Linguaggi M-Z – Ing. Inf. 2006-2007

 $\overline{1}$ 

# Classi astratte - Esempio Classi astratte -**Esempio**

public class Uccelloextends AnimaleTerrestre  $\sim$ public Uccello(String s) {super(s);verso="cinguetta"; } public String vive() { return "in un nido su un albero public String chi\_sei() { return $\mathcal{U}$ ורט מכפוןס $\mathcal{V}'$ public String si\_muove() { return $\{$   $\cdot '_{\prime \prime }$  opueyo $_{\prime \prime }$ ";} } public

class

public String

public String

public

public

public String

\~

public class

Cavallo

public Cavallo(String

public String

chi\_sei() {

return

 $\mathbb{W}$  cavallo"; }}

extends

Quadrupede {

 $s)$  { super(s); verso = "nitrisce"; }

public

String

si\_muove() { return

chi\_sei() { return

"avanzando su 4 zamp

"un animale con 4 zampe"; }

e", }

\~

class

Quadrupede

Quadrupede(String

extends AnimaleTerrestre

s) { super(s); }

 $\sim$ 

public Bipede(String

si\_muove() { return

chi\_sei() { return

public Bipede(String s) { super(s); }<br>public String si\_muove() { return "avanzando su 2 zampe";}<br>public String chi\_sei() { return "un animale con due zampe";}

"avanzando su 2 zam

"un animale con due zampe";}

Bipede extends AnimaleTerrestre

s) { super(s); }

 $\sim$ 

 $\overline{c}$ 

# Classi astratte - Esempio Classi astratte - Esempio

public class Corvo extends Uccello { public Corvo(String $s)$  {super(s); verso = "gracchia"; } public String chi\_sei() {return $^{\prime\prime\prime}$  corvo";  $\}$ \~ public class Uomo extends Bipede { public String si\_muove() { return "camminando su 2 gam public Uomo(String $s)$  {super(s); verso = "parla"; } be", } public String vive() { return "in condominio"; } public String chi\_sei() { return "un homo sapiens"; } public class Pinguino extends Uccello { \~ public Pinguino(String $s)$  { super(s); verso = "non fa versi"; } public String si\_muove() { return "ma non sa volare"; \~ public String chi\_sei() { return $\{ \cdot_\shortparallel'$ ounbuino  $\mu_\shortparallel'$ public class Tonno extends PesceDiMare $\sim$ \~ public Tonno(Strings) { super(s); }

A. Longheu – Linguaggi M-Z – Ing. Inf. 2006-2007

13

public String

chi\_sei() { return

 $\mathcal{U}$  tonno"; }}

# Classi astratte - EsempioClassi astratte **Esempio**

A. Longheu – Linguaggi M-Z – Ing. Inf. 2006-2007

public class MondoAnimaleUN MAIN…UN MAIN... "mondo di animali"<br>public class MondoAnimale { UN MAIN... \~ public static void main(String args[]) { Caratic void main(String args[]);<br>Gushic static void main(String args[]);<br>New Cavallo c = new Cavallo("Furia"); u.mostra(); p.mostra(); Pinguino p = new Pinguino("Tweety");<br>c.mostra(); h.mostra();<br>w.mostra(); t.mostra(); w.mostra(); t.mostra(); c.mostra(); h.mostra(); Tonno t =Corvo w =Cavallo c =u.mostra(); p.mostra(, Pinguino p =Uccello u =Uomo h =Corvo w = new Corvo("Pippo"); Uomo h = new Uomo("John" "mondo di animali" new new Tonno("Giorgio"); Uomo("John"); Corvo("Pippo"); Cavallo("Furia"); Uccello("Gabbiano"); Pinguino("Tweety");

14

\~

#### **Interfacce**

- Nella sua parte non statica, una classe fornisce la definizione di un ADT, ossia la parte visibile esternamente (public), ed anche però la relativa implementazione (dati e metodi privati, protetti, o visibili nel package)
- In questo modo, però, diventa impossibile dare una pura specifica di interazione di un ADT senza definirlo.
- Alcuni linguaggi permettono poi l'ereditarieta' multipla:

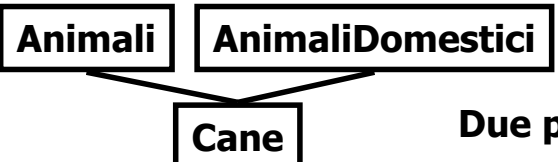

#### Due padri per un figlio!!!

- L'ereditarieta' multipla fornisce una grande flessibilita' ...
- metodi con lo stesso nome ereditati da classi distinte, e quindi con <sub>15</sub><br>semantica probabilmente differente ma anche una grande confusione, perchè possono essere presenti semantica probabilmente differente

A. Longheu – Linguaggi M-Z – Ing. Inf. 2006-2007

#### **Interfacce**

- Date quindi le due esigenze di:
	- potere definire un ADT senza doverlo implementare
	- potere supportare una forma di ereditarietà multipla senza conflitti
- Può essere utile disporre di un nuovo costrutto simile alla (parte non statica di una) classe, nel senso di consentire la definizione del "modo di interagire" di un'entità...
	- ma non tenuto a fornire implementazioni...
	- … né legato alla gerarchia di ereditarietà delle classi, con i relativi vincoli.
- Nasce quindi l'interfaccia
- Un interfaccia è una collezione di metodi headers senza la loro definizione. Un interfaccia può anche dichiarare costanti.
- La scopo è quello di definire un protocollo del comportamento che deve essere fornito ad una classe. Una qualsiasi classe che implementa una data interfaccia è quindi obbligata a fornire l'implementazione di tutti i metodi elencati nell'interfaccia.
- 16 Ad esempio, esistono le interfacce Cloneable, Runnable, Serializable

#### **Interfacce**

- Una interfaccia costituisce una pura specifica di interazione
	- contiene solo dichiarazioni di metodi, ed eventualmente costanti
	- ma non variabili né implementazioni di metodi
- **Praticamente, una interfaccia è strutturalmente analoga a una** classe, ma è introdotta dalla parola chiave interface anziché class
- Le interfacce inducono un diverso modo di concepire il progetto:
	- prima si definiscono le interfacce delle entità che costituiscono il sistema
		- in questa fase si considerano scelte di progetto (pulizia concettuale)
	- poi si realizzeranno le classi che implementeranno tali **interfacce** 
		- in questa fase entreranno in gioco scelte implementative (efficienza ed efficacia)

17

A. Longheu – Linguaggi M-Z – Ing. Inf. 2006-2007

### **Interfacce**

- La dichiarazione di un'interfaccia adotta la sintassi: <modificatore> interface <nome> { <membri> }
- **il modificatore può essere:** 
	- annotazione
	- public (alternativamente, non si mette nulla e sarà accessibile a livello di package)
	- **strictfp, che impone l'artimetica stretta per** l'inizializzazione delle costanti poste come membri; non viene invece propagato alcun vincolo sull'essere strictfp per i metodi, essendo essi astratti
- i membri possono essere costanti, metodi, e classi o interfacce innestate

### **Interfacce**

- le costanti sono implicitamente static, final e public, e devono necessariamente essere inizializzati (inizializzazioni ritardate non sono ammesse); sono identificabili tramite la notazione puntata con il nome dell'interfaccia
- i metodi possono solo avere annotazioni, e nessun altro modificatore di accesso; sono implicitamente public, abstract, non possono essere statici (perché static e abstract sono incompatibili), né final, né prevedono synchronized, strictfp, native (tutti modificatori influenti sull'implementazione che qui non esiste)
- **Esempio:**

interface Verbose { int VERBOSE=3; void setVerbosity(int level); int getVerbosity();

}

19

A. Longheu – Linguaggi M-Z – Ing. Inf. 2006-2007

## **Interfacce**

- Le interfacce appaiono simili alle classi astratte ma hanno significative differenze:
	- Un interfaccia non può avere metodi con implementazione, mentre una classe astratta può fornire una implementazione parziale
	- Una classe può implementare molte interfacce ma puo' essere derivata da una sola superclasse
	- Le interfacce non fanno parte della gerarchia delle classi, quindi classi non discendenti l'una dall'altra possono implementare la stessa interfaccia
	- se occorre fornire ereditarietà multipla, si usano le interfacce
	- se si deve fornire una parte (comune) dell'implementazione, si usano le classi astratte
	- se tuttavia ci si trova a scrivere una classe astratta senza alcuna implementazione, di fatto è un'interfaccia

#### Interfacce - Esempio

- Definizione dell'astrazione "Collezione"
	- Cosa si intende per "Collezione"?
	- Come ci si aspetta di poter interagire con un'entità qualificata come "Collezione"?
- Indipendentemente da qualsiasi scelta o aspetto implementativo, una "Collezione" è tale perché:
	- è un contenitore
	- è possibile chiedersi se è vuota e quanti elementi contiene
	- vi si possono aggiungere e togliere elementi
	- è possibile chiedersi se un elemento è presente o no
	- …<br>■……
- Una "Collezione" è dunque una qualsiasi entità che si conformi a questo "protocollo di accesso"
- Si definiscono così astrazioni di dato in termini di comportamento osservabile, ossia di:
	- cosa ci si aspetta da esse
	- cosa si pretende che esse sappiano fare
	- 21 rinviando a tempi successivi la realizzazione pratica di ADT (classi) che rispettino questa specifica.

A. Longheu – Linguaggi M-Z – Ing. Inf. 2006-2007

#### Interfacce - Esempio

public interface Collection { public boolean add(Object x); public boolean contains(Object x); public boolean remove(Object x); public boolean isEmpty(); public int size();

... }

#### Interfacce - Gerarchie

- Le interfacce possono dare luogo a gerarchie, come le classi: public interface List extends Collection {
	- ... }
	- La gerarchia delle interfacce:
		- è una gerarchia separata da quella delle classi
		- è slegata dagli aspetti implementativi
		- esprime le relazioni concettuali della realtà
		- guida il progetto del modello della realtà.
	- Le problematiche sono simili a quelle delle classi:
		- le costanti possono essere adombrate; è sempre possibile risalire ad una costante premettendo il nome della classe (membri statici)
		- alcuna<sub>33</sub> dei metodi può essere operato l'overloading e/o l'overriding, più formale che sostanziale non esistendo implementazione

A. Longheu – Linguaggi M-Z – Ing. Inf. 2006-2007

#### Interfacce - Gerarchie

- Come in ogni gerarchia, anche qui le interfacce derivate:
	- possono aggiungere nuove dichiarazioni di metodi
	- possono aggiungere nuove costanti
	- non possono eliminare nulla
- Significato: "Ogni lista è anche una collezione"
	- ogni lista può interagire col mondo come farebbe una collezione (magari in modo specializzato)…
	- … ma può avere proprietà peculiari al concetto di lista, che non valgono per una "collezione" qualsiasi.

#### Interfacce - Gerarchie

- Ad esempio, una "Lista" ha un concetto di sequenza, di ordine fra i suoi elementi
	- esiste quindi un primo elemento, un secondo, ...
	- quando si aggiungono nuovi elementi bisogna dire dove aggiungerli (ad esempio, in coda)
	- è possibile recuperare un elemento a partire dalla sua posizione (il primo, il decimo,…)

public interface List extends Collection { public boolean add(int posizione, Object x); public Object get(int posizione);

25

A. Longheu – Linguaggi M-Z – Ing. Inf. 2006-2007

#### Interfacce – Ereditarietà multipla

- Java supporta l'ereditarietà multipla fra interfacce
- una interfaccia contiene solo dichiarazioni di metodi
	- non ha implementazioni nessun problema di collisione fra metodi omonimi
	- non ha variabili nessun problema di collisione fra dati omonimi
- È un potente strumento di modellizzazione

public interface Worker { ... } public interface Student { ... } public interface WorkerStudent extends Worker, Student {

}

...

... }

Dopo extends può esservi un elenco di più interfacce

#### Interfacce – Implementazione

- Una interfaccia definisce una astrazione di dato in termini di comportamento osservabile, per sua natura però non implementa nulla.
- Qualcuno dovrà prima o poi implementare la astrazione definita dall'interfaccia. A questo fine, una classe può implementare (una o più) interfacce tramite la keyword implements; in tal caso, la classe deve implementare tutti i metodi richiesti, pena errore di compilazione.
- Una classe può anche implementare più interfacce; deve comunque fornire implementazione per tutti i metodi previsti
- $27$ se le interfacce da implementare prevedono metodi con la stessa signature, o se la classe implementa un'interfaccia estesa che ha operato l'overriding, l'implementazione fornita per tutti quei metodi che hanno (in un modo o in un altro) la stessa signature è unica; non è detto che essa tuttavia soddisfi tutti i contratti

A. Longheu – Linguaggi M-Z – Ing. Inf. 2006-2007

## Interfacce – Uso

 Il nome di una interfaccia può essere usato come identificatore di tipo per riferimenti e parametri formali di metodi e funzioni.

> public static void main(String s[]){ Collection c;

... List l1; List l2;

}

...

#### Interfacce – Uso

 A tali riferimenti si possono assegnare istanze di una qualunque classe che implementi l'interfaccia

public static void main(String s[]){ Collection  $c = new Vector()$ ; c.add(new Point(3,4)); . *..* 

- List  $11 = new$  LinkedList(); List  $l2 = new$  LinkedList $(c)$ ; }
- Le classi Vector e LinkedList implementano entrambe l'interfaccia List, che a sua volta estende Collection
- Il costruttore di default di Vector e LinkedList crea una collezione di oggetti vuota

29

A. Longheu – Linguaggi M-Z – Ing. Inf. 2006-2007

#### Interfacce – Uso

 In effetti, quando una classe implementa una interfaccia, le dichiarazioni dei metodi contengono il nome dell'interfaccia...

```
public List copy(List z){
 return new LinkedList(z);
}
```
- ... ma in realtà tali metodi ricevono e manipolano istanze di una qualche classe che implementi l'interfaccia richiesta.
- I riferimenti che introduciamo devono riflettere la vista esterna
	- Collection, List, ...
- Gli oggetti che creiamo devono necessariamente essere istanze di classi concrete
	- LinkedList, Vector, ...
- **Esempi** Collection  $c = new Vector()$ ; List  $11 = new$  LinkedList(); List  $l2$  = new LinkedList(c);

#### Interfacce – Uso

- In generale, per utilizzare un'interfaccia si può:
	- estendere una classe che la implementa
	- se occorre invece estendere un'altra classe, allora la classe data si dichiara come implementatrice dell'interfaccia, ma anziché dovere riscrivere l'implementazione per tutti i metodi, solitamente si crea un oggetto della classe che implementa già l'interfaccia, e tutti i metodi da implementare dentro la nuova classe sono ciascuno di fatto una chiamata al corrispondente (e già implementato) metodo della classe che implementa già l'interfaccia. Questa tecnica è nota come reindirizzamento (forwarding)

31

A. Longheu – Linguaggi M-Z – Ing. Inf. 2006-2007

Interfacce – Uso

Esempio di Forwarding:

}

}

class Prova extends AltraClasse implements Interface  $\bigg\{$ 

private ClassCheImplementaGiaInterface  $x =$ new ClassCheImplementaGiaInterface (); public void metodo1Interfaccia(parametri) { x.metodo1Interfaccia(parametri);

} public QualcheClasse metodo2Interfaccia(parametri) { return x.metodo2Interfaccia(parametri);

- Un possibile membro di classi e di interfacce potrebbe essere un'altra classe o interfaccia; in tal caso essi sono definiti innestati
- L'innesto è ortogonale rispetto all'ereditarietà; un membro innestato è indipendente dalla classe o interfaccia entro cui si trova; viene ereditato in caso la classe/interfaccia contenitrice venga estesa
- L'innesto solitamente viene effettuato per connettere in modo semplice ed efficace oggetti correlati logicamente, caratteristica ampiamente dal sistema AWT
- 33 è ammesso l'innesto in profondità, ma se ne sconsiglia l'uso

A. Longheu – Linguaggi M-Z – Ing. Inf. 2006-2007

#### Classi ed Interfacce innestate

- Una classe innestata può di per sé essere statica o meno; un'interfaccia innestata è invece per sua natura statica
- se una classe è innestata all'interno di un'interfaccia sarà considerata statica
- Quando una classe innestata non è statica, si definisce interna, in particolare
	- locale, se dichiarata dentro un metodo o un blocco di inizializzazione,
	- anonima, quando è priva di nome e viene allora definita solo entro il comando new
	- 34 una classe può essere interna ad un'interfaccia, ma in tal caso non potrà essere locale o anonima (le interfacce sono vuote)

Tassonomia degli innesti:

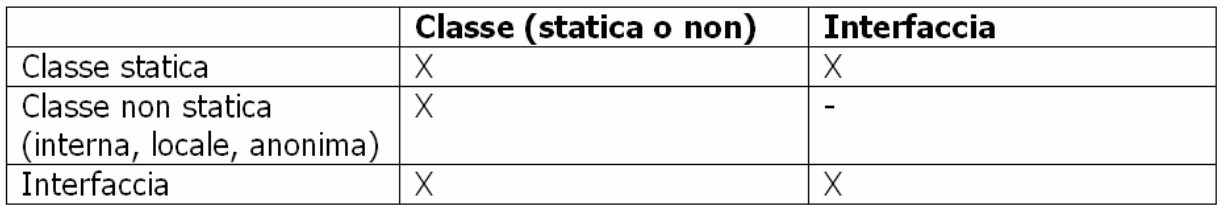

- La denominazione per le classi o interfacce innestate è la notazione puntata <*nome\_contenitore>.<nome\_membro\_innestato>*
- il membro innestato può accedere a tutti i membri del contenitore, compresi quelli privati, e vicevers, essendo di fatto l'innesto una relazione di fiducia
- 35 un membro innestato può essere esteso da altre classi o interfacce, alla quali comunque deve risultare accessibile; la classe o interfaccia estesa non eredita comunque l'accesso privilegiato di cui il membro innestato dispone nei confronti del contenitore; un membro esteso può estendere qualsiasi classe/interfaccia, anche la contenitrice

A. Longheu – Linguaggi M-Z – Ing. Inf. 2006-2007

#### Classi ed Interfacce innestate

- Quando il membro innestato è una classe statica dentro un'altra, essa viene di fatto utilizzata come componente software che vive dentro il suo contenitore
- Se ad essere innestata in una classe invece è una classe non statica, essa produrrà oggetti, che devono quindi essere associati al contenitore (se non statico)
- ogni istanza di una classe innestata non statica (interna) deve essere associata ad almeno una istanza della classe contenitrice; il viceversa non è vero, nel senso che l'istanza della classe contenitrice potrebbe anche non avere associata alcuna istanza della classe innestata o averne più di una

 L'associazione fra classe interna e classe non statica contenitrice può essere semplicemente fatto tramite un oggetto della classe innestata, ad esempio:

public class Contenitore { private int campo1; private Innestata x; public class Innestata { … } public void metodo1()  $\{$ …  $x=$  new Innestata(); // o anche  $x=$ this.new Innestata(); … } }

37

A. Longheu – Linguaggi M-Z – Ing. Inf. 2006-2007

#### Classi ed Interfacce innestate

 L'estensione delle classi interne segue le stesse regole dell'estensione di qualsiasi altra classe, ma con il vincolo che ogni oggetto della sottoclasse dovrà essere collegato ad oggetti della classe contenitrice o

di una sua sottoclasse, ad esempio:<br>Class Outer { Class Inner { }  $Class Inner \{\}$ Class ExtendsOuter extends Outer{ Class ExtendedInner extends Inner {} Inner ref=new ExtendedInner();

- } Altro esempio: Class Unrelated extends Outer.Inner { Unrelated (Outer ref) {  $ref. super()$ ; } }
	- in questo caso, la classe Unrelated non è interna ed è completamente separata da Outer e Inner; occorre però fornire al costruttore di Inner, invocato dentro il costruttore della sottoclasse Unrelated, un riferimento ad un oggetto contenitore Outer

- La classe interna può adombrare campi e/o metodi della classe contenitrice semplicemente sovrascrivendoli
- Una classe interna può però anche nascondere membri della classe contenitrice se eredita omonimi da qualche altra classe, ad esempio:

class Uno { int x; class Due extends Tre { void increment () { $x++;$  } } } class Tre  $\{$  int  $x;$ 

 la x su cui opera Due non è quella di Uno ma quella di Tre; occorre in tal caso evitare il problema o utilizzare riferimenti espliciti, tipo this.x o Uno.this.x

39

A. Longheu – Linguaggi M-Z – Ing. Inf. 2006-2007

#### Classi ed Interfacce innestate

- La classe interna può essere locale quando è definita dentro un metodo o blocco di inizializzazione; in tal caso, il suo livello di visibilità è limitato al solo ambiente del metodo o blocco in cui è definita; tale classe interna non è di fatto considerabile membro della classe in cui si trova
- una classe interna può essere locale ed il suo contenitore (membro o blocco di inizializzazione) essere statico; in tal caso non si collega a nessuna istanza della classe contenitrice
- 40 una classe interna è anonima se è senza nome e viene definita nello stesso momento in cui viene istanziata tramite il new; le classi anonime dovrebbero essere utilizzate solo se costituite da poche righe di codice, ed il loro scopo è quello di mantenere semplice il codice esistente; se ciò non accade, è bene non ricorrere a questo strumento